# **CoaguChek® INRange**

# *Formation en classe virtuelle*

## **Notre formation**

### *A qui s'adresse cette formation ?*

Les professionnels de santé appartenant à : - Un service de chirurgie cardiaque ou de cardiologie - Une structure d'encadrement de suivi de l'anticoagulation et de formation à l'automesure de l'INR, de type clinique des anticoagulants (CAC), soins de suite et de réadaptation (SSR), ou centre de rééducation cardiovasculaire (CRCV)

## *Quels sont les prérequis d'accès à la formation ?*

Avant d'assister à cette formation, les participants sont invités à visionner trois vidéos pédagogiques sur les thématiques suivantes :

- [Le traitement des AVK](https://vimeo.com/255046068/0907d7aa75?elqTrackId=bec6c855d9a04d3ba24b5e206ab0ba74&elqaid=5981&elqat=2&elqah=98F4DA4CAE75C5702E5C91633962F91F5A9FE57E811E5B2FEA0EFEBE59E205BF)
- [L'automesure de l'INR](https://vimeo.com/255046427/526fc7845a?elqTrackId=954b52123cc8495e8098423c9fd1c6fe&elqaid=5981&elqat=2&elqah=7555F72291B90992CC6883A121F73FD65CE03EB94ECE554D1A2C508E45E0C988)
- [La gestion des discordances](https://vimeo.com/255046782/5323af8bd1?elqTrackId=d960a37921084db8a57615497cd6c790&elqaid=5981&elqat=2)

## *Quels sont les prérequis techniques ?*

Le jour de la formation, le participant doit pouvoir accéder à un ordinateur relié à Internet avec accès à sa messagerie professionnelle pour rejoindre la salle virtuelle. Une webcam est nécessaire.

L'audioconférence est disponible uniquement par téléphone.

## *Quels sont les objectifs de la formation ?*

Cette formation a pour objectif de former, à distance, à la théorie et à la pratique de l'automesure de l'INR avec le CoaguChek® INRange.

A l'issue de la formation, le participant sera capable d'utiliser les fonctionnalités du CoaguChek® INRange et de former les patients à l'utilisation du lecteur.

## *Comment s'inscrire ?*

Les pré-inscriptions s'effectuent au moyen d'un [formulaire en ligne](https://forms.gle/GDUgiYQEyph3NVpt7).

Si la demande est validée par le service formation de Roche Diagnostics France, un dossier d'inscription est envoyé au participant, contenant une convention de formation et l'accord de don à l'établissement participant d'un lecteur CoaguChek® INRange et ses consommables afin de permettre au participant de réaliser la formation des patients aux traitements AVK et à l'automesure de l'INR.

Le non-renvoi des pièces justificatives du dossier d'inscription au maximum 8 jours avant la date de formation peut entraîner l'annulation de la participation du formé de la part de l'organisme de formation.

# **Informations pratiques**

### *Organisation technique et logistique :*

- Durée : Formation de 0,25 jours (2 heures)
- Lieu de la formation : Distanciel
- Plateforme utilisée : Logiciel Google Meet
- Nombre de participants par session : 8 personnes
- Coût : 100 euros HT / participant, sans envoi de lecteur et bandelettes
- Coût : 250 euros HT / participant, lecteur et bandelettes inclus

## *Identification de l'organisme de formation :*

Roche Diagnostics France est enregistrée comme organisme de formation, sous le numéro de déclaration d'activité 82380048438.

## *Nature et but de l'action de formation :*

Cette action de formation a pour objet (article L.6313-3 du Code du Travail) « de favoriser l'adaptation des travailleurs à leur poste de travail, à l'évolution des emplois ainsi que leur maintien dans l'emploi et de participer au développement de leurs compétences en lien ou non avec leur poste de travail ».

### *Vos formatrices :*

- Nathalie Camacho, Spécialiste application Référent
- N'mah Diakaby, Spécialiste application

Nos formateurs justifient d'une expérience de plusieurs années en tant que spécialiste en application chez Roche Diagnostics France et maîtrisent totalement l'utilisation du lecteur.

## *Vos interlocuteurs :*

- Référent pédagogique : [Nathalie Camacho](mailto:nathalie.camacho@roche.com)
- Coordination des formations et informations : [meylan.formationCPS@roche.com](mailto:meylan.formationCPS@roche.com)
- Référent handicap : [meylan.formationCPS@roche.com](mailto:meylan.formationCPS@roche.com)

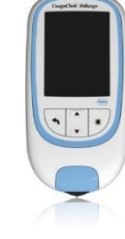

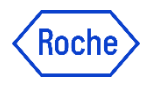

# **CoaguChek® INRange**

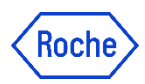

# *Formation en classe virtuelle*

### **Accueil et initiation aux classes virtuelles**

### **Présentation du lecteur**

- Les indications
- Le kit CoaguChek® INRange
- Les bandelettes Coaguchek XS PT Test PST

 $\Rightarrow$  Ce chapitre comprend le visionnage d'une vidéo pédagogique sur la prise en main du système et les paramétrages de base (5 minutes)

#### **Paramétrage du lecteur**

- Le format des résultats
- Les objectifs
- Le transfert des données
- Les rappels

 $\Rightarrow$  Ce chapitre comprend le visionnage d'une vidéo pédagogique sur les paramètres avancés du lecteur (5 minutes)

#### **Réalisation d'une mesure**

- Principe de mesure
- Préparation de la mesure
- Introduction de la bandelette et de la puce
- Piquer la pulpe du doigt
- Dépôt du sang sur la bandelette
- Calcul des résultats
- Ajout de commentaires
- Retirer bandelette et lancette

⇨ Ce chapitre comprend le visionnage d'une vidéo pédagogique sur la réalisation d'une mesure de l'INR (5 minutes)

#### **Résultats de mesure**

- Examen des résultats
- Evolution
- Objectif
- Rapports

 $\Rightarrow$  Ce chapitre comprend le visionnage d'une vidéo pédagogique sur l'exploitation des résultats de mesure de l'INR (5 minutes)

### **Manipulation pratique sur le lecteur**

- Paramétrage du système (10-15 minutes)
- Entraînement à l'auto-piqûre (10-15 minutes)

### **Clôture de la session**

- Contrôle de connaissances (Quiz)
- Téléchargement de la documentation pédagogique
- Réponse à l'enquête de satisfaction

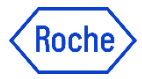

# *Modalités d'inscription et de participation :*

Nos sessions de formation sont disponibles depuis le formulaire d'inscription en ligne.

Lorsque l'inscription est validée, Roche Diagnostics France conclut une convention de formation avec le laboratoire bénéficiaire, précisant le coût et les modalités de réalisation de la formation. Environ quinze jours avant le démarrage de la formation, une confirmation de participation est envoyée par e-mail au participant, validant le maintien ou non de la programmation de la session de formation.

Au démarrage de la formation, une coordinatrice formation accueille le groupe de participants au sein de la salle virtuelle. Un technicien du support informatique est également présent pour accompagner les participants en cas de difficulté de connexion ou de question. Au démarrage de la formation, les formateurs sensibilisent les participants à l'utilisation de la plateforme et des icônes d'interactivité de la salle, à utiliser tout au long de la session.

Le tarif de la formation est de 100 euros HT (sans lecteur) ou 250 euros HT (lecteur et bandelettes inclus) par participant, assujetti au taux de TVA en vigueur.

Pour plus d'information, *[contactez](mailto:meylan.formationcps@roche.com?subject=Demande de renseignement)* le service Formation de Roche Diagnostics France.

# *Moyens matériels et techniques :*

La formation est réalisée intégralement à distance. La salle virtuelle est modélisée grâce au logiciel de Classes Virtuelles « Google Meet», accessible par interface Web ou application bureautique. En amont de la formation, le participant recevra une invitation à vérifier sa configuration informatique afin de se préparer au mieux à la formation.

Les participants accèderont à la classe virtuelle grâce à un lien URL que le service formation de Roche Diagnostics France enverra par e-mail quelques jours avant le démarrage de la formation. La salle virtuelle sera ouverte par les formateurs environ 15 minutes avant le démarrage de la formation. Les participants souhaitant se connecter plus de 15 minutes avant seront invités à patienter dans une « salle d'attente ». Les participants n'auront accès à la salle virtuelle que pendant la durée de la formation, qui sera refermée à l'issue de la session.

Pour une meilleure expérience de formation, nous conseillons aux participants de prévoir un environnement calme (une salle ou un bureau isolé est un plus), avec le moins de bruit de fond possible. Nous recommandons de rejoindre l'audioconférence par téléphone pour une meilleure écoute. Une connexion Internet stable est requise pour participer à cette formation. En cas de doute, contactez votre service informatique interne au préalable pour vérifier auprès d'eux la faisabilité de votre demande de formation à distance.

Un lecteur CoaguChek© ainsi qu'une boîte de bandelettes sont envoyés au participant en amont de la formation.

Le manuel et les ressources pédagogiques sont téléchargeables par le participant à l'issue de la formation. Les différents chapitres abordés au cours de cette formation peuvent être adaptés en fonction du nombre de participants et des questions posées.

Le participant a la responsabilité de préparer à l'avance du matériel de prise de notes.

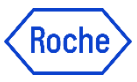

# *Suivi pédagogique, évaluation et appréciation des résultats :*

Des exercices écrits ou oraux seront proposés aux participants tout au long de la formation, pour contrôler l'assiduité des participants. Nous demandons également à tous les participants d'activer leur webcam le temps de la formation afin de contrôler la présence physique des participants à la formation.

En fin de formation, les acquis sont évalués à chaud par un test de connaissances. Sont considérées comme « connaissances acquises » les évaluations donnant lieu à un résultat d'au moins 80 % de bonnes réponses. Nous estimons que les connaissances sont « en cours d'acquisition » lorsque le formé obtient entre 50 et 80 % de bonnes réponses, et comme « non acquises » lorsque la note obtenue est inférieure à 50 % de bonnes réponses. Le cas échéant, le participant peut approfondir ses connaissances en utilisant les différents contenus et supports de formation mis à sa disposition dans Roche Diagnostics Academy.

L'assiduité des participants est recueillie dans un rapport de présence, spécifiant les heures de connexion et déconnexion du formé. En fin de formation, le formateur atteste de la présence de chacun dans Roche Diagnostics Academy. La confirmation de présence du formé associée à la réussite du test de connaissances donne lieu à l'obtention d'un certificat de réalisation, disponible en fin de formation dans Roche Diagnostics Academy.

# **En cas d'abandon du participant avant la fin de la formation, ou si sa présence ne peut pas être prouvée, la formation peut être invalidée par le(s) formateur(s).**

Un questionnaire de satisfaction à chaud est proposé au participant afin d'évaluer : le contenu, l'animation et l'organisation de la formation.

# *Accessibilité :*

Roche est particulièrement sensible à l'intégration des personnes en situation de handicap. Notre référent handicap est formé à la gestion des situations de handicap et est disponible pour vous accompagner et étudier, en collaboration avec le participant, les possibilités d'aménagement et d'adaptation de la formation à ses besoins spécifiques.